# **LES FORMATS D'IMAGES NUMERIQUES**

2 types d'images sont utilisés en informatique :

#### **Les images (matricielles) ou bitmap.**

Une image matricielle (ou bitmap) est une image constituée d'un ensemble de points : les pixels. Chaque point porte des informations de position et de couleur. Format d'images bitmap : BMP, PCX, GIF, JPEG, TIFF. Les photos numériques et les images scannées sont de ce type.

#### **Les images vectorielles.**

Les images vectorielles sont composées de formes géométriques qui vont pouvoir être décrites d'un point de vue mathématique. Par exemple une droite sera définie par 2 points, un cercle par un centre et un rayon. Le processeur est chargé de "traduire" ces formes en informations interprétables par la carte graphique (images Word, Publisher, CorelDraw - format WMF, CGM, etc.)

Les avantages d'une image vectorielle : les fichiers qui la composent sont petits, les redimensionnements sont faciles sans perte de qualité.

Les inconvénients : une image vectorielle ne permet de représenter que des formes simples. Elle n'est pas donc utilisable pour la photographie notamment pour obtenir des photos réalistes.

### **Les formats de fichiers des appareils photos numériques (APN)**

Les images sauvegardées sur la carte mémoire d'un APN sont toujours de type Bitmap. Le format le plus répandu est le format *Jpeg.* C'est un format de compression qui peut compresser les fichiers à plus de 90 %.

Les APN sont accompagnés de logiciels qui permettent de faire un choix du taux de compression. Plus le taux de compression est élevé plus l'image est altérée. Inversement un taux de compression moins grand donne une qualité d'image supérieure mais un fichier plus gros.

#### **Résolution et définition d'une image**

Les termes *Résolution* et *Définition* sont souvent confondus dans le langage de la photo numérique.

Ainsi le menu de configuration d'un APN donnera plusieurs choix de réglage de la **Résolution** d'une image alors que l'on devrait plutôt parler de **Définition**.

Les mots Résolution et Définition sont liés à la notion de pixels. Le pixel est l'élément de base d'une image ou d'un écran, c'est-à-dire un point.

# **La définition est le nombre de points (ou pixels) que comporte une image numérique en largeur et en hauteur. On l'exprime en donnant le nombre de pixels en hauteur et en largeur (exemple : 1600x1200).**

Ne pas confondre avec la résolution.

#### **La résolution est le nombre de pixels par unité de longueur. La résolution est exprimée le plus souvent en ppp (point par pouces) ou en dpi (dots per inch). Rappel : 1 pouce = 2.54 cm.**

Une image de 100 ppp (ou 100 dpi) contient 10 000 points par pouce carré. (100 x 100 = 10 000)

La résolution définit la netteté d'une image et sa qualité d'affichage à l'écran. Plus la résolution est grande (c'est-à-dire plus il y a de pixels dans une longueur de 1 pouce), plus votre image est précise dans les détails.

C'est un critère important lorsque l'on utilise un scanner

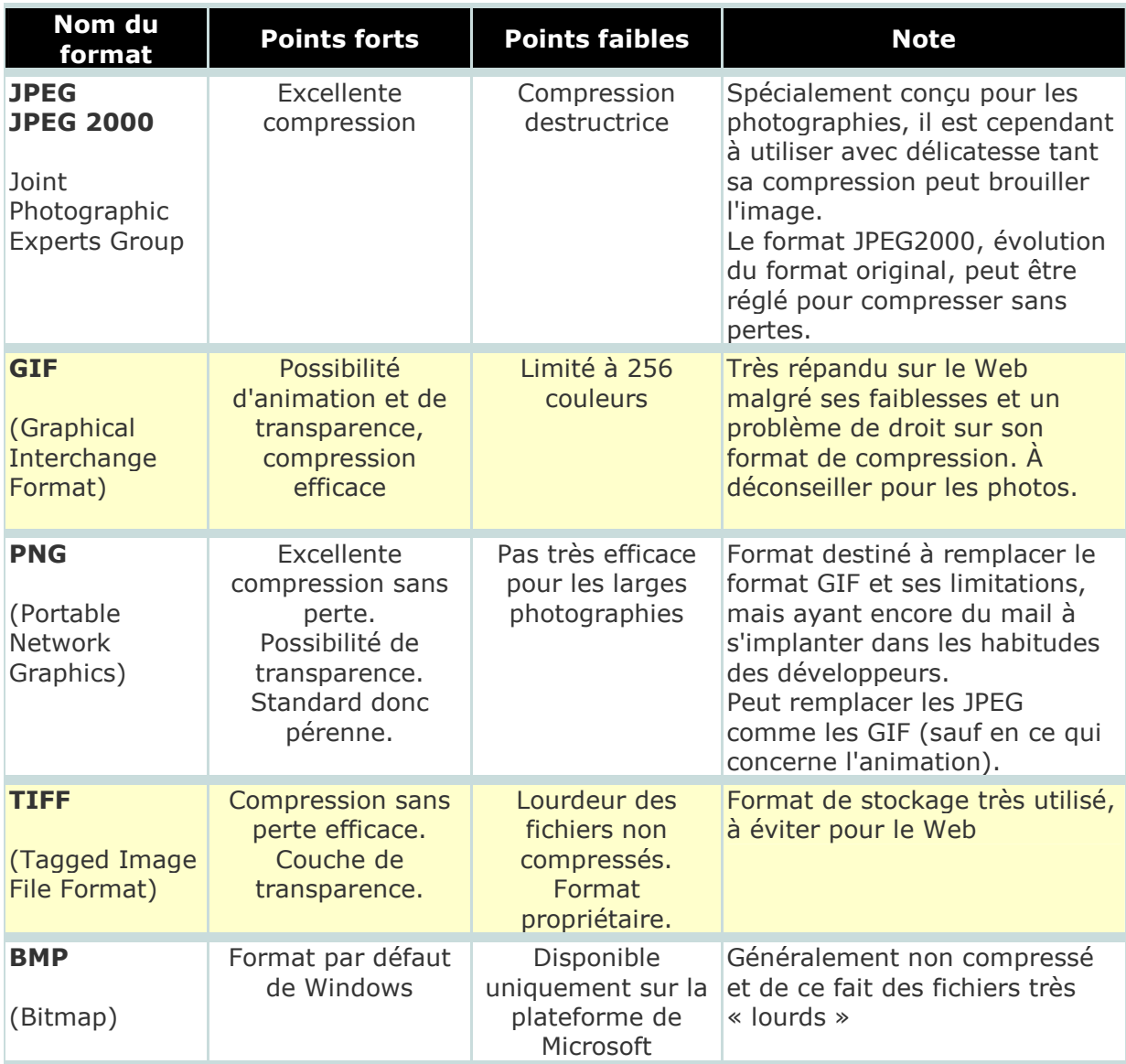

# **LES FORMATS BITMAP**

# **LES FORMATS VECTORIELS**

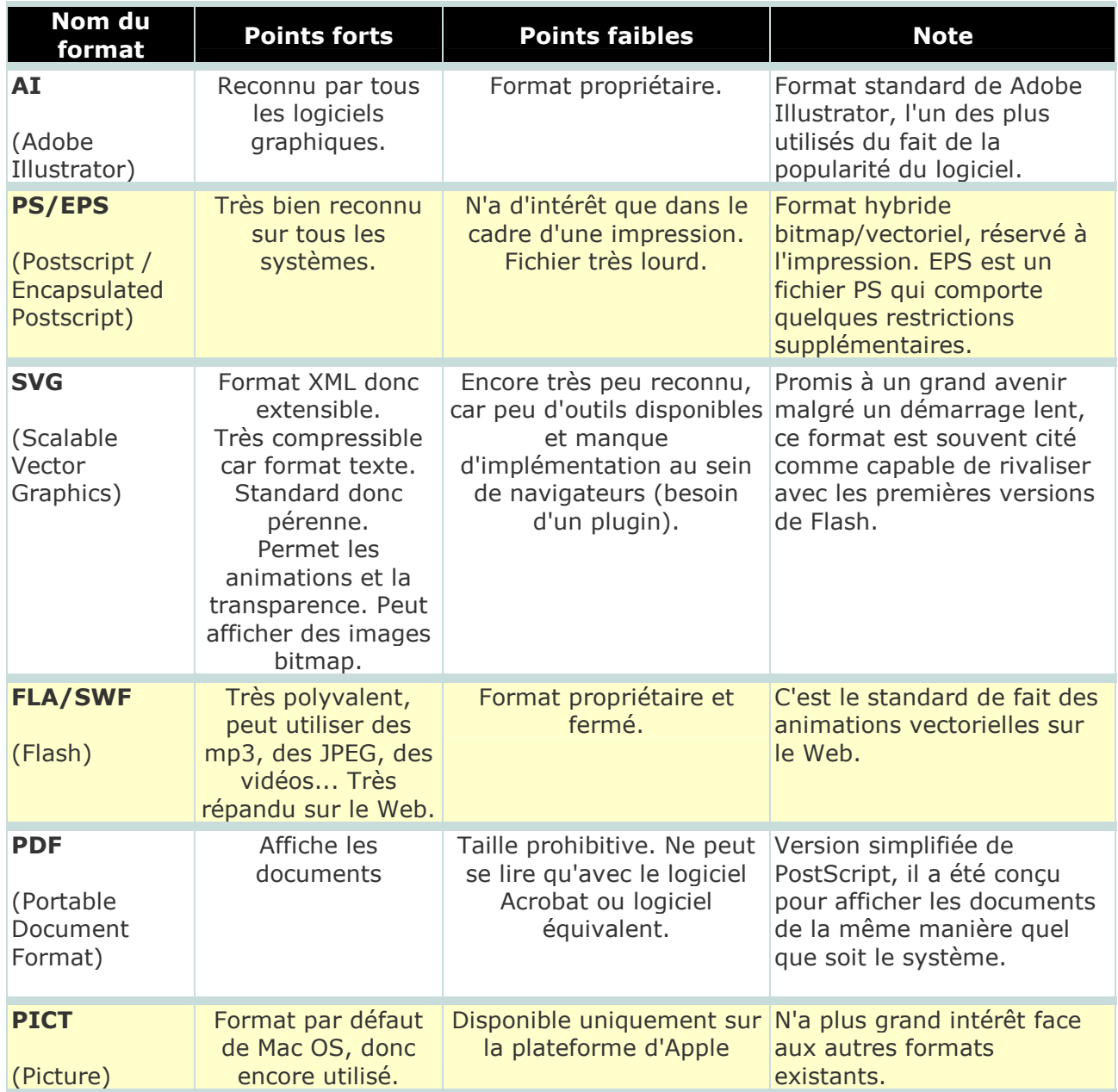